## **Download free Adobe Photoshop 2021 (Version 22.5) License Key Full WIN & MAC x32/64 2022**

Installing Adobe Photoshop is quite simple and can be done in a few simple steps. First, you need to download and install the Adobe Photoshop software on your computer. Then, you need to locate the installation.exe file and run it. Once the installation is complete, you need to locate the patch file and copy it to your computer. The patch file is usually available online, and it is used to unlock the full version of the software. Once the patch file is copied, you need to run it and then follow the instructions on the screen.

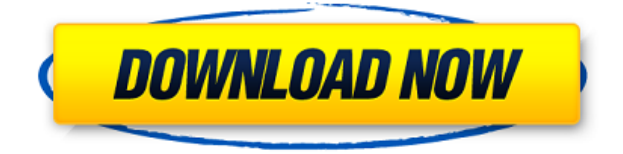

I'll start by taking a look at the application itself. Perhaps one of the most prominent changes you will notice is a clear change in the header design. The Sketch filters are now located just next to the keyboard and the introduction of the concept of cloud is also present. But increasing the amount of space will give you an opportunity to review the new adaptive Layer Groups, which are your ultimate plan for the organization of images in the bulk portion of the program. Below that, you will have a focus on various filters. If you visit their respective tabs, you will find a somewhat different thumbnails view. Some of the filters were removed altogether, while others look limited. However, having many filter options is only a bonus when you want to use them. Another beauty in the collection is the ability to cut the image into shapes that can further be used for creating, say, composition or interaction design. Even a project manager can benefit from the convenience and flexibility of this option. Moving on to the "Adobe Stock" section, you will notice that it has gained a few more features than before. For example, you have the option to create a search campaign directly from Adobe Stock. Now instead of first getting a search result and then going to the ADBIAS section of the software to look up further your image, you will be able to work with the image in the first place. Layers in this case are presented differently. You still have the usual layer groups, but the individual elements show up more clearly. This makes it easier to interact with the image and catch up on its evolution.

## **Adobe Photoshop 2021 (Version 22.5) With License Code X64 {{ finaL version }} 2023**

You may, however, notice that you can combine the different blend options, including Dodge & Burn and Screen. You can further incorporate these separate effects into layers simultaneously.

Here's an example of how to use the Dodge & Burn –

Next, select the gradient object and use the Direct Selection tool to move it.

To remove details, go to the Select > Inverse icon and the brush, and paint out the unwanted parts.

To change the brush's size, use the Brush Options button.

To adjust and edit shades, click on them. To back them up, use the DEL key, or to change another color, select another shade.

The text and font options all respond to the same rules. To edit the text, use the Text tool. To add more, or edit the existing, use the Type Library. To create an action, there are 4 major steps: First, create a screenshot, second, select the parts of the screen you don't want to recreate, third, use the clone stamp or the healing brush to remove the background, and lastly, duplicate it to give you multiple actions. Once you have your actions, you can rename them. Then, arrange them in order by placing them at the bottom and moving them up. You could create a few simple actions; dragging any object out of Photoshop. This can include saving images, size reduction, and removing objects. For more advanced actions, you can create custom web previews or save GIF animation. It has never been more important to help people bring their stories to life. Indeed, Adobe Photoshop Camera allows people to create visually appealing, personal digital memories with the simplicity of mobile computing.

From every door, the camera lens picks up details, blinking lights and other moving objects that add a new dimension to digital images. A special sensor in the camera allows it to capture largeresolution camera images and track motion, which are then converted to regular format images.

From there, you can edit photos, add your creative touch or just use it as your normal camera. The enhanced version of Adobe Photoshop will provide live previews of your editing effort, as you are working on the photo, making it much easier than the regular Photoshop. And, you receive the same tools and functions regardless of your platform – whether it's you phone, iPad, Mac or PC.

Getting started with Adobe Photoshop Camera is easy. Just open the Camera app, tap Start, and view images on the go. 933d7f57e6

## **Download Adobe Photoshop 2021 (Version 22.5)(LifeTime) Activation Code Product Key Full x32/64 {{ NEw }} 2022**

The software features a comprehensive workflow of tools that allow users to edit images. The software features an image-viewing mode. There are powerful tools available to alter multiple photos. You can use masking to isolate a part of an image in one layer and make it easier to edit. In addition to the basic tools, you can use a set of other tools and filters in the software. Some of them include rotating, transforming, arranging, adding special effects, and so on. The final product of the software can be saved in a JPEG format. Photoshop has a different viewing mode. Instead of a file panel, there is a full-screen image viewer. With such an interface, you can get a good overview of the image with better and more convenient navigation tools. You can crop, resize, rotate, and straighten an image. You can also save an image in JPEG format and save an image directly to an FTP or email address. You can also resize a selected portion of an image. You can use layers to organize an image in different types of layers, such as silhouette, sepia, or grayscale. You can see the individual components of an image on different layers by using tools such as Curves or layer masks. You can easily paint any parts of an image that you don't want to use on the final canvas and keep it separate. The layers in a Photoshop image are organized in layers. You can set multiple layers depending on the composition of the image. You can also duplicate a layer and increase the number of layers to work with two or more files simultaneously. You can adjust the color and brightness on images. You can edit different parts of an image independently and then apply the effects of one layer to another.

download driver photoshop windows 10 download photoshop cs6 windows 10 64 bit free download photoshop in windows 10 download photoshop portable windows 10 download photoshop on windows 10 cara download photoshop windows 10 gratis free download photoshop windows 10 download photoshop windows 10 portable download photoshop 32 bit windows 7 download photoshop cs6 free full version for windows 8.1 64 bit

## Magic Wand

The magic wand's most amazing feature is its ability to quickly detect non-editable areas in the specified layers. With it, you can fill the selected area and let Photoshop fix the rest of the image automatically. But it's not as accurate as the one in the tools, so sometimes, it fails to select the appropriate area. Mask Panel

The native mask panel allows you to make the selection using a mechanism resembling Photoshop's in-place tool. You can control the opacity of each layer and also use it to change, reduce, enlarge, move and create object. If you are using the layer as the mask and making a selection, it enables the setting to control the opacity of each layer and enables you to effectively see and manipulate each layer of your image. Also, masks can have different filtering capabilities which can be applied to the masked layers just like any other editing layer. Path Selection Tool

Path selection tool was something that Photoshop lacked until with the second version of the program. It allows you to select an area of an image by drawing a freehand closed shape. While drawing the shape, the tool highlights edges that you see. Stamp Tool

Bringing the stamp tool to Photoshop is one of the coolest additions and it's especially made to create stamps from a layer. Easily create attractive one-time-usable stamp images, with the Stamp tool. You can re-color and re-size the stamp, which makes it widely use across various social media websites. It's a tool that enables you to create and use stamps from a layer, but is not really useful in reality.

Most people associate Adobe Photoshop with digital photos. However, Adobe Photoshop can be used for a much wider range of tasks. This powerful program allows you to convert black and white photographs into color images, crop pictures, fix color, adjust contrast and vignette, and retouch photos. You can also add effects to your photos such as watermarks, add borders, and add artistic effects. These sort of tasks have never been as easy or fast as they are now. This software refers to various ways in which you can optimize photos. You can remove any unwanted objects, fix colors, resize pictures, and add text and so much more. The most important feature of Photoshop is its ability to smooth, retouch, correct, and retouch any user's photos. This book is designed to teach you the fundamentals of digital photo editing, including color correction, image-editing tools, and retouching techniques. Photoshop Creative Suite 3 software is the book's primary focus, but you'll also take advantage of tips and template files that are packaged with Photoshop CS4 and earlier. This edition contains over 1,200 pages of content, 150+ step-by-step instructions, and over 100 Photoshop and DSLR digital photography reference templates. Additionally, you'll find 30+ bonus resources, including printable inserts and printable glossy pages. In addition to the book you'll receive an access code to download a collection of 2D and 3D templates. For more information and to find out how you can try out these templates before purchasing, click here: Photoshop CS4 | Book Templates

```
https://new.c.mi.com/th/post/751025/Brawlhalla_Free_Download_hack_NEW
https://techplanet.today/post/dss-player-standard-serial-number-portable
https://new.c.mi.com/global/post/474957/Full_HOT_Civil_3D_2012_32-64Bit
https://techplanet.today/post/autocad-electrical-2015-32-bit-free-download-portable
https://new.c.mi.com/th/post/750241/Opander_Cpr
https://techplanet.today/post/himnariometodistapentecostaldechilepdf32-free
https://techplanet.today/post/spanking-tiffany-jones-little-red-apples
https://new.c.mi.com/ng/post/30029/Stay_Out_Of_The_House_Activation_Code_torrent_Full
https://techplanet.today/post/audi-vwtool-version209-car-diagnostic-programexe-serial-key
https://new.c.mi.com/ng/post/29376/Kolor_Autopano_Giga_442_Keygen_Fixed
https://new.c.mi.com/th/post/751015/Mathematical Methods By Sm Yusuf Solution Manual F
https://techplanet.today/post/g-sonique-ultrabass-mx-44-vsti-v10exe-2021-download-pc
https://new.c.mi.com/my/post/403628/Free_Etap_11_Full_Download_VERIFIED
https://new.c.mi.com/th/post/750231/Cm93_Ed2_May_2012
https://techplanet.today/post/basic-electronics-sudhakar-samuel-pdf-322-install
```
Adobe Photoshop is the standard of the digital imaging industry and considered best graffiti application. In fact the Photoshop adds new tools and features every year and does make a beautiful work in modern graphics. But being the standard cannot take place if Adobe Photoshop fails to deliver its quality. However, keeping the clients and staffs by providing uninterrupted and accurate services to them is the big task. Adobe Photoshop is the most powerful digital imaging application. A minimum knowledge about Photoshop makes it an ideal choice for beginners. And it also helps them to kickstart their creativity by learning the basics of graphic designing. You can learn all this online via online Photoshop Crash Course. To learn Photoshop in different ways, there are numerous online Photoshop tutorials. Photographers also looking for quality tutorials about Photoshop. Back in the year 1998, it's a time when every creative designer required Adobe Photoshop to graphically edit images and videos. Photoshop was one of the highest selling products at that time in the industry. Photoshop is one of the most powerful powerful graphics designing software in the digital imaging. And Adobe Photoshop is the best choice if you want to improve your knowledge in this field. And if you want to learn about Photoshop doing free online tutorial. Photoshop school has every tutorial for Photoshop beginners, and ones for Photoshop expert. Some of the prior knowledge that you should have, is how to change the notes color, remove red eyes, change color using Levels, convert color, how to work on the layers, use pen tool, Retouch and work in details in a photo. And of course, for most of these things you need to be familiar with basic commands of Adobe Photoshop. And when your brushes don't quite look the way you want or you want to edit an image in a different type of way; you just choose the appropriate tool.

1-year of free cloud storage for every registered user. There's that same 60 GB storage quota, and all Lightroom users get to double that storage with 5TB of cloud-based storage with Lightroom CC 2019. The Adobe Photoshop desktop application (Version CS6 and above) includes the industryleading selection tools, photomerge command, and content-aware technology, including the powerful Content-Aware Move function. Photoshop Elements, which goes deep into editing individual details in an image, was launched in 2003, and the desktop version was introduced in 2009. These flagship applications have since been supercharged by new features and usability enhancements, including interactive syncing with Lightroom, a new storage architecture that optimizes disk and memory use, and one-click editing actions that let users perform tasks on their images faster and with greater ease. Adobe incorporated Sensei AI into the desktop application so its AI-powered tools can intelligently identify the specific objects in an image that are being moved or edited. Users are now able to select objects, add frames and shapes, and erase or replace content with a single action, which requires no user interaction. It's the most user-friendly and powerful content-aware tool, in fact, the only content-aware tool with a one-click action. The Advanced Healing Brush feature (beta), image-matching tool (beta), and improved content-aware technology (beta) will make their desktop first public debut in the Photoshop family. Now, anyone can create amazing images for print and on the web. They'll all look great on all types of devices, including smartphones, tablets and laptops.